# **Foreman - Bug #1997**

# **[puppet3] facter import fails with mysql error**

12/05/2012 03:07 AM - Martin Wilke

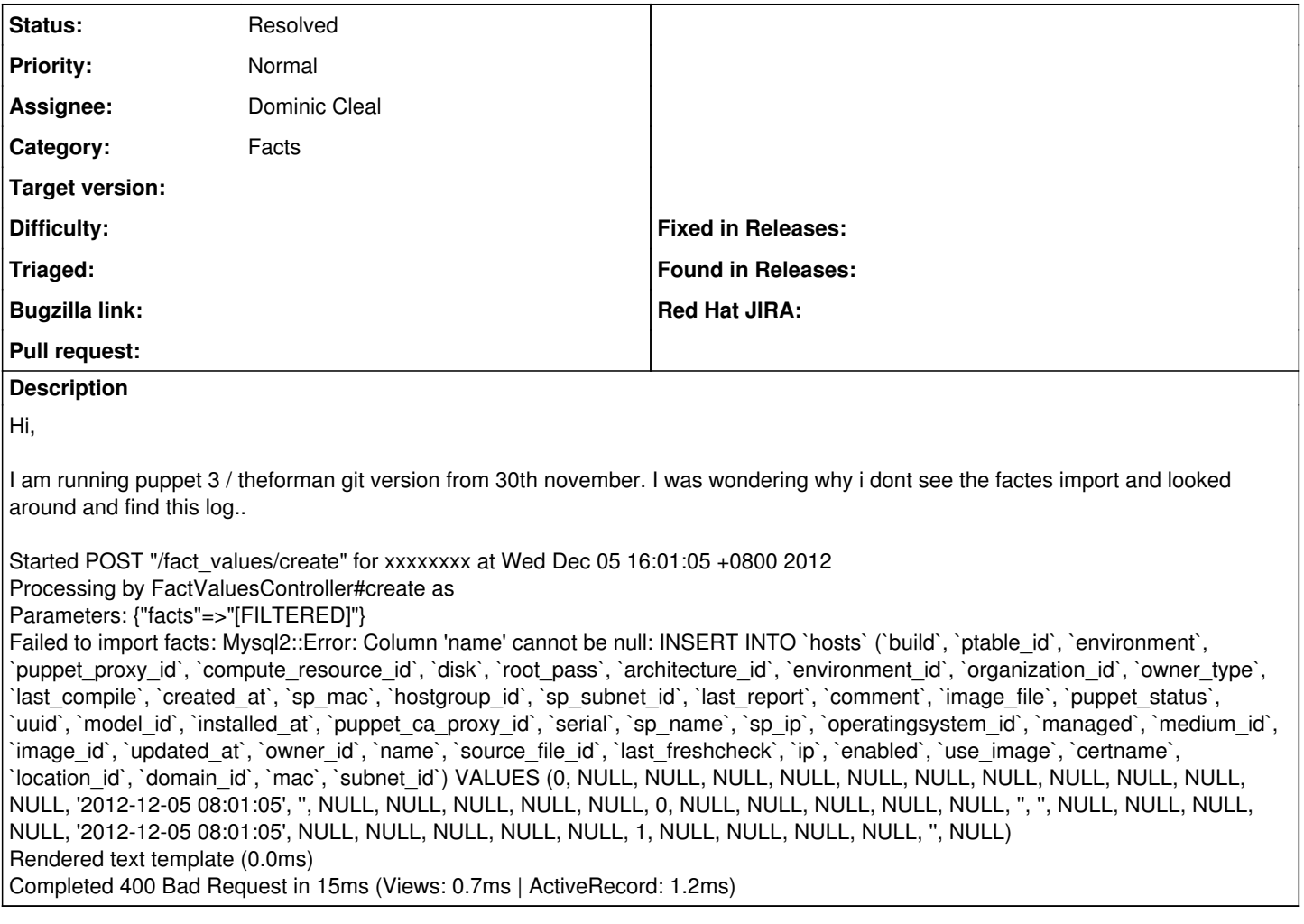

### **History**

### **#1 - 12/05/2012 08:50 AM - Dominic Cleal**

*- Category set to Facts*

*- Status changed from New to Assigned*

*- Assignee set to Dominic Cleal*

## **#2 - 12/05/2012 01:58 PM - Dominic Cleal**

Do both the client and the Foreman server have the same Puppet version, if not, which are they running? Same goes for Ruby version.

### **#3 - 12/05/2012 11:46 PM - Martin Wilke**

Hi,

puppet server and clients are 3.0.1.

puppet server/theforman runs under FreeBSD

Ruby version ruby-1.8.7.371,1

clients running under centos6: Ruby version 1.8.7.352-7.el6\_2

If i can provide more information please let me know.

## **#4 - 01/29/2013 12:57 AM - Martin Wilke**

Ping ? this bug is still there.

#### **#5 - 01/29/2013 03:02 AM - Ohad Levy**

can you please provide a sample facts file (normally in your ~puppet/yaml/facts/fqdn.yaml)

I'm unable to reproduce locally.

thanks!

### **#6 - 01/29/2013 03:06 AM - Martin Wilke**

sure here we go.

--- !ruby/object:Puppet::Node::Facts expiration: 2013-01-29 16:35:36.572247 +08:00 name: "80-hk-db104" values: ipaddress\_eth1: "192.168.0.104" hardwareisa: x86\_64 physicalprocessorcount: "4" boardmanufacturer: "Dell Inc." type: "Rack Mount Chassis" osfamily: RedHat netmask\_eth1: "255.255.255.0" rubyversion: "1.8.7" uptime\_hours: "4" selinux current mode: permissive mtu\_eth2: "1500" memorytotal: "62.90 GB" interfaces: "eth0,eth1,eth2,eth3,lo" processor48: "Intel(R) Xeon(R) CPU E7- 4850 2.00GHz" processor7: "Intel(R) Xeon(R) CPU E7- 4850 2.00GHz" processor45: "Intel(R) Xeon(R) CPU E7- 4850 2.00GHz" processor39: "Intel(R) Xeon(R) CPU E7- 4850 2.00GHz" kernelversion: "2.6.32" processor79: "Intel(R) Xeon(R) CPU E7- 4850 2.00GHz" processor4: "Intel(R) Xeon(R) CPU E7- 4850 2.00GHz" processor42: "Intel(R) Xeon(R) CPU E7- 4850 2.00GHz" processor36: "Intel(R) Xeon(R) CPU E7- 4850 2.00GHz" operatingsystemrelease: "6.3" processor76: "Intel(R) Xeon(R) CPU E7- 4850 2.00GHz" processor1: "Intel(R) Xeon(R) CPU E7- 4850 2.00GHz" processor27: "Intel(R) Xeon(R) CPU E7- 4850 2.00GHz" processor33: "Intel(R) Xeon(R) CPU E7- 4850 2.00GHz" processor73: "Intel(R) Xeon(R) CPU E7- 4850 2.00GHz" ipaddress: "203.90.229.147" processor67: "Intel(R) Xeon(R) CPU E7- 4850 2.00GHz" network\_lo: "127.0.0.0" processor18: "Intel(R) Xeon(R) CPU E7- 4850 2.00GHz" processor24: "Intel(R) Xeon(R) CPU E7- 4850 2.00GHz" processor30: "Intel(R) Xeon(R) CPU E7- 4850 2.00GHz" swapfree: "65.03 GB" processor70: "Intel(R) Xeon(R) CPU E7- 4850 2.00GHz" processor58: "Intel(R) Xeon(R) CPU E7- 4850 2.00GHz" processor64: "Intel(R) Xeon(R) CPU E7- 4850 2.00GHz" network\_eth1: "192.168.0.0" processor15: "Intel(R) Xeon(R) CPU E7- 4850 2.00GHz" processor21: "Intel(R) Xeon(R) CPU E7- 4850 2.00GHz" clientversion: "3.0.2" processor55: "Intel(R) Xeon(R) CPU E7- 4850 2.00GHz" processor61: "Intel(R) Xeon(R) CPU E7- 4850 2.00GHz" macaddress\_eth2: "78:2B:CB:55:6C:39" productname: "PowerEdge R910" processor12: "Intel(R) Xeon(R) CPU E7- 4850 2.00GHz" mtu\_lo: "16436" operatingsystem: CentOS processor52: "Intel(R) Xeon(R) CPU E7- 4850 2.00GHz" is\_virtual: "false" ps: "ps ef" memoryfree: "61.12 GB" swapsize: "65.03 GB" clientcert: "80-hk-db104" boardproductname: "0JRJM9" id: root netmask: "255.255.255.0" mtu\_eth3: "1500"

```
kernelrelease: "2.6.32-279.19.1.el6.x86_64"
mtu_eth0: "1500"
selinux_config_policy: targeted
rubysitedir: /usr/lib/ruby/site_ruby/1.8
selinux: "true"
processor49: "Intel(R) Xeon(R) CPU E7 4850 2.00GHz"
processor8: "Intel(R) Xeon(R) CPU E7- 4850 2.00GHz"
memorysize: "62.90 GB"
boardserialnumber: "..CN1374018H001Y."
facterversion: "1.6.17"
processor46: "Intel(R) Xeon(R) CPU E7- 4850 2.00GHz"
processor5: "Intel(R) Xeon(R) CPU E7- 4850 2.00GHz"
sshdsakey:
"AAAAB3NzaC1kc3MAAACBAP8jWH6y+bSJqI1ROIgmb3inXSSDTTsczF15qh2oripuaoK3Q25qLiWS5uz7IJJVW4uAgSXlAe8gwzlzlt6ktDClSGtFGne
J0P3qt3kN7VgPEgUInrEaPuwxkovyh1+TbhKax/GIemfOzuQ8H6v+ZrtkEqGP0UYHYzVfRDGIP+1BAAAAFQCKl/HQ5ISK7OLNLeo3p7AVX/DUhwAA
AIAOOt4lgf2+7uAVIxUuXdzelD5CJwpK2TyF2GYkrNBwkIOgiyyfP8F497qCVf8UMH3kaksTbewrpjI1UReS0y/mFjLgjQ2CFs9Iw1wPNZ+e/w7JHTFCO
ExXHXIzwTQ2AwmQJxOgY1CSMeCDkeP/EawuFzWMD/L70g9z9/G/wsV8mwAAAIAKPHsAKF8fcf7l2h+fx6aL0nPJouhX0/PcCUIYv/UFJ2GHzElKaki
vC2NDdEkXzfN68MuFILosV83KA4DYr30yBCnScGcWXwPNJRUY+bFKOjCF4iNzo5kwFeDpwV4w3krKXicE2Bs4z8w9ZVYUP+pOek6KvUxzKIjh5nE
dk71WTA=="
processorcount: "80"
processor43: "Intel(R) Xeon(R) CPU E7- 4850 2.00GHz"
processor2: "Intel(R) Xeon(R) CPU E7- 4850 2.00GHz"
processor37: "Intel(R) Xeon(R) CPU E7- 4850 2.00GHz"
processor77: "Intel(R) Xeon(R) CPU E7- 4850 2.00GHz"
processor28: "Intel(R) Xeon(R) CPU E7- 4850 2.00GHz"
processor68: "Intel(R) Xeon(R) CPU E7- 4850 2.00GHz"
processor34: "Intel(R) Xeon(R) CPU E7- 4850 2.00GHz"
processor74: "Intel(R) Xeon(R) CPU E7- 4850 2.00GHz"
processor40: "Intel(R) Xeon(R) CPU E7- 4850 2.00GHz"
processor65: "Intel(R) Xeon(R) CPU E7- 4850 2.00GHz"
processor31: "Intel(R) Xeon(R) CPU E7- 4850 2.00GHz"
processor19: "Intel(R) Xeon(R) CPU E7- 4850 2.00GHz"
processor71: "Intel(R) Xeon(R) CPU E7- 4850 2.00GHz"
processor59: "Intel(R) Xeon(R) CPU E7- 4850 2.00GHz"
processor25: "Intel(R) Xeon(R) CPU E7- 4850 2.00GHz"
.<br>selinux_enforced: "false"
macaddress_eth3: "78:2B:CB:55:6C:3B"
uptime_seconds: "16500"
manufacturer: "Dell Inc."
processor16: "Intel(R) Xeon(R) CPU E7- 4850 2.00GHz"
processor56: "Intel(R) Xeon(R) CPU E7- 4850 2.00GHz"
!ruby/sym "_timestamp": 2013-01-29 16:05:36.937871 +08:00
selinux_config_mode: unknown
processor22: "Intel(R) Xeon(R) CPU E7- 4850 2.00GHz"
architecture: x86_64
processor62: "Intel(R) Xeon(R) CPU E7- 4850 2.00GHz"
macaddress_eth0: "78:2B:CB:55:6C:35"
hardwaremodel: x86_64
puppetversion: "3.0.2"
selinux_policyversion: "24"
processor13: "Intel(R) Xeon(R) CPU E7- 4850 2.00GHz"
processor53: "Intel(R) Xeon(R) CPU E7- 4850 2.00GHz"
processor10: "Intel(R) Xeon(R) CPU E7- 4850 2.00GHz"
processor50: "Intel(R) Xeon(R) CPU E7- 4850 2.00GHz"
timezone: CST
ipaddress_eth0: "203.90.229.147"
path: "/sbin:/usr/sbin:/bin:/usr/bin"
kernelmajversion: "2.6"
serialnumber: GJDVVBX
virtual: physical
uptime_days: "0"
netmask_eth0: "255.255.255.0"
uniqueid: a8c06800
mtu_eth1: "1500"
kernel: Linux
processor9: "Intel(R) Xeon(R) CPU E7- 4850 2.00GHz"
augeasversion: "0.9.0"
processor47: "Intel(R) Xeon(R) CPU E7- 4850 2.00GHz"
processor6: "Intel(R) Xeon(R) CPU E7- 4850 2.00GHz"
uptime: "4:35 hours"
processor78: "Intel(R) Xeon(R) CPU E7- 4850 2.00GHz"
netmask_lo: "255.0.0.0"
processor44: "Intel(R) Xeon(R) CPU E7- 4850 2.00GHz"
ipaddress_lo: "127.0.0.1"
processor3: "Intel(R) Xeon(R) CPU E7- 4850 2.00GHz"
```
hostname: "80-hk-db104" processor38: "Intel(R) Xeon(R) CPU E7- 4850 2.00GHz" processor0: "Intel(R) Xeon(R) CPU E7- 4850 2.00GHz" processor41: "Intel(R) Xeon(R) CPU E7- 4850 2.00GHz" processor29: "Intel(R) Xeon(R) CPU E7- 4850 2.00GHz" processor69: "Intel(R) Xeon(R) CPU E7- 4850 2.00GHz" processor35: "Intel(R) Xeon(R) CPU E7- 4850 2.00GHz" sshrsakey:

"AAAAB3NzaC1yc2EAAAABIwAAAQEAqSXF674aAvpnkcrLt9hyRMUoJ6s7t37tUyMVehmJEs/psLSRpwlm7sawTPX9f6ttocyCoGwsb7P1NORmZNjr8 XBJu9D7rF0+U/5B7IYK9oSKfAQC+rsTzekHXMcEffJSYHe/04x1Qn80coT77Q0YlsUO7znnP8cg1RKWIwJjM/WrIqXNraVugwGHlxolx0NeZtAxMqLpC 6KebDbs98Oyv6DgSvcGaOyUhClKDe91jH3jDcZSP09rXQQPSgocLZaZ3QVX+vEGRk+v2S2mPTH7nlBIYFx0Zglp6iXl1XMac/hMTH+0NPrHpDAhms +bB/rG7wEl+1kWFpz4prgZNglcFQ=="

processor75: "Intel(R) Xeon(R) CPU E7- 4850 2.00GHz" processor26: "Intel(R) Xeon(R) CPU E7- 4850 2.00GHz" processor66: "Intel(R) Xeon(R) CPU E7- 4850 2.00GHz" processor32: "Intel(R) Xeon(R) CPU E7- 4850 2.00GHz" processor72: "Intel(R) Xeon(R) CPU E7- 4850 2.00GHz" network\_eth0: "203.90.229.0" processor63: "Intel(R) Xeon(R) CPU E7- 4850 2.00GHz" processor57: "Intel(R) Xeon(R) CPU E7- 4850 2.00GHz" processor23: "Intel(R) Xeon(R) CPU E7- 4850 2.00GHz" processor17: "Intel(R) Xeon(R) CPU E7- 4850 2.00GHz" processor60: "Intel(R) Xeon(R) CPU E7- 4850 2.00GHz" processor54: "Intel(R) Xeon(R) CPU E7- 4850 2.00GHz" processor20: "Intel(R) Xeon(R) CPU E7- 4850 2.00GHz" macaddress\_eth1: "78:2B:CB:55:6C:37" processor14: "Intel(R) Xeon(R) CPU E7- 4850 2.00GHz" selinux\_mode: targeted processor51: "Intel(R) Xeon(R) CPU E7- 4850 2.00GHz" processor11: "Intel(R) Xeon(R) CPU E7- 4850 2.00GHz" macaddress: "78:2B:CB:55:6C:35"[

#### **#7 - 01/29/2013 03:11 AM - Ohad Levy**

thanks.. can you attach the file instead?

#### **#8 - 01/29/2013 03:16 AM - Martin Wilke**

*- File 80-hk-db104.yaml added*

here.

#### **#9 - 01/30/2013 07:43 AM - Ohad Levy**

*- Status changed from Assigned to Resolved*

You don't have the FQDN fact (your hostname is not configured correctly).

Foreman requires a working FQDN setup.

#### **Files**

80-hk-db104.yaml 7.87 KB 01/29/2013 Martin Wilke